## PS751 快速使用手冊

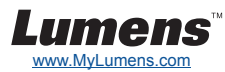

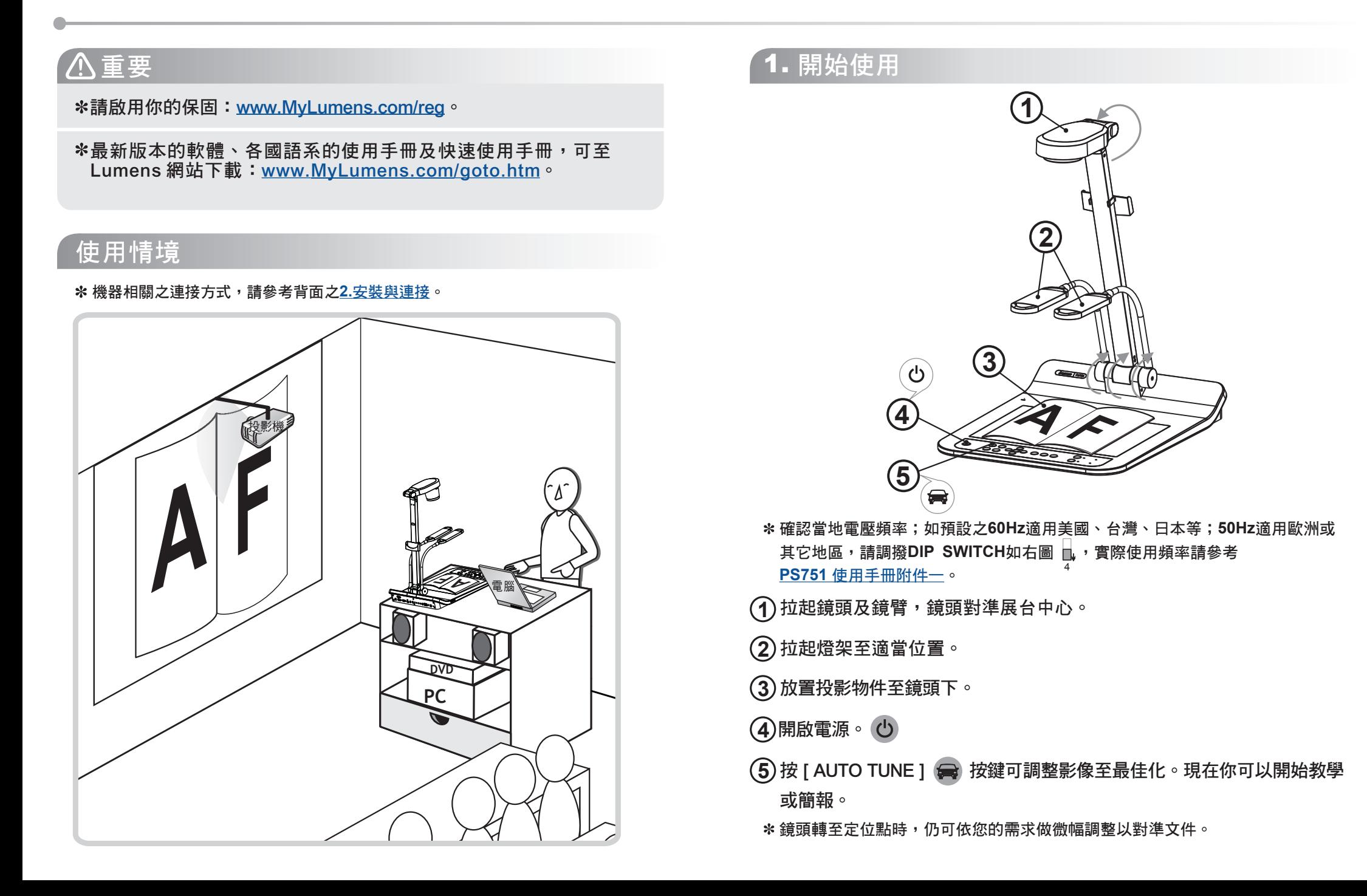

## *2.* 安裝與連接 www.MyLumens.com

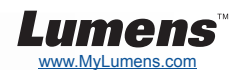

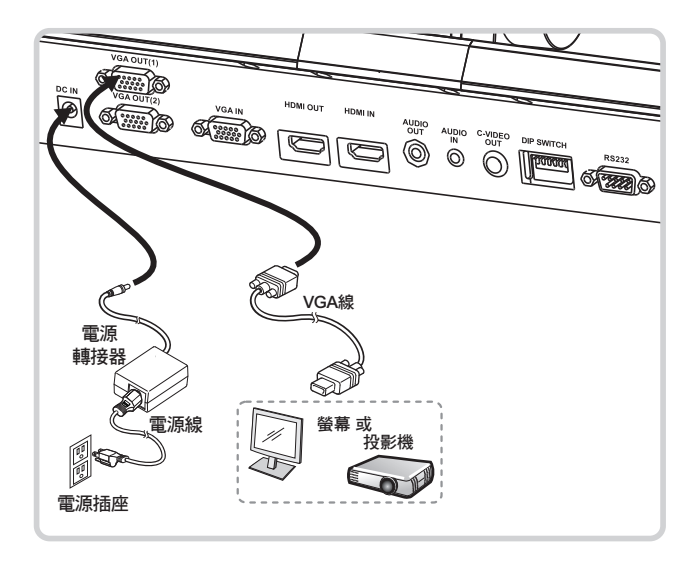

連接投影機或螢幕 ▼ 連接電腦及使用Lumens軟體或 ▼ 同時連接投影機、電腦及螢幕 互動式電子白板**(IWB)**

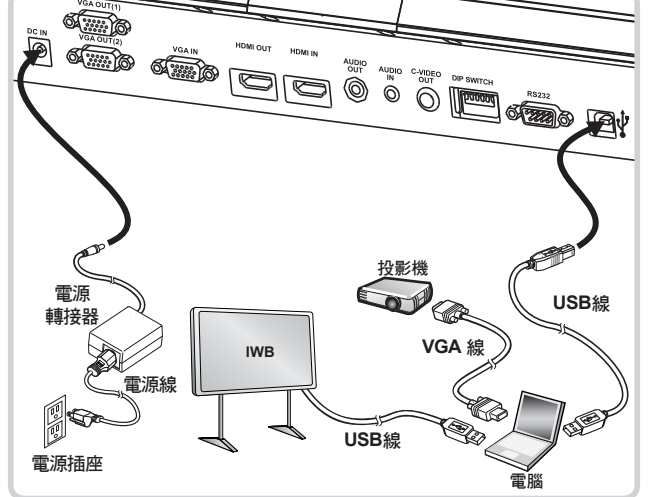

驅動程式及軟體可以至Lumens網站下載。

## ▼連接電視 インスタイム インスタイム マ連接高畫質電視(HDTV)

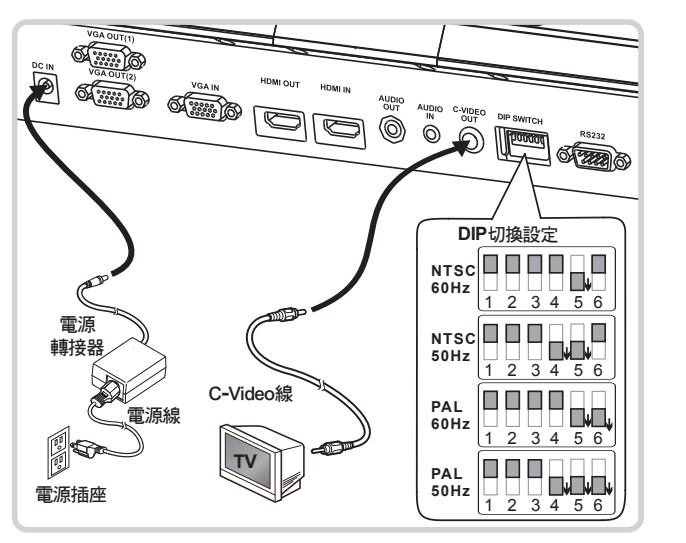

NTSC:美國、加拿大、墨西哥、巴拿馬、智利、日本、台灣、韓國、 菲律賓使用。 PAL:其它國家或地區使用。 請調整適合當地電壓頻率,如50Hz適用中國,歐洲, 60Hz適用日本,台灣,美國,其它等地

DIP切換設定,需重新開機才可生效;一旦啟用C-Video,即不支援VGA OUT。

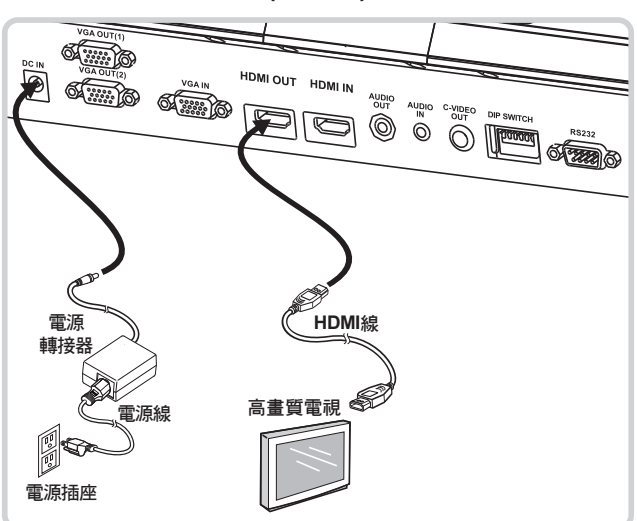

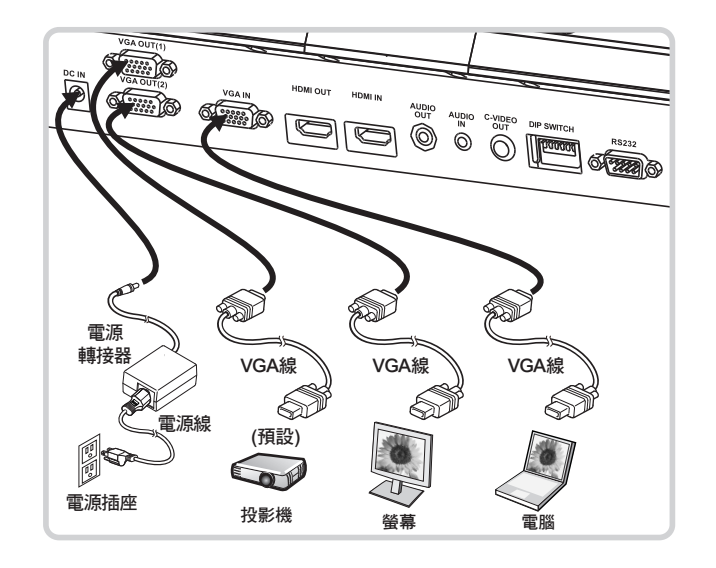

連接電腦或**DVD(HDMI)**

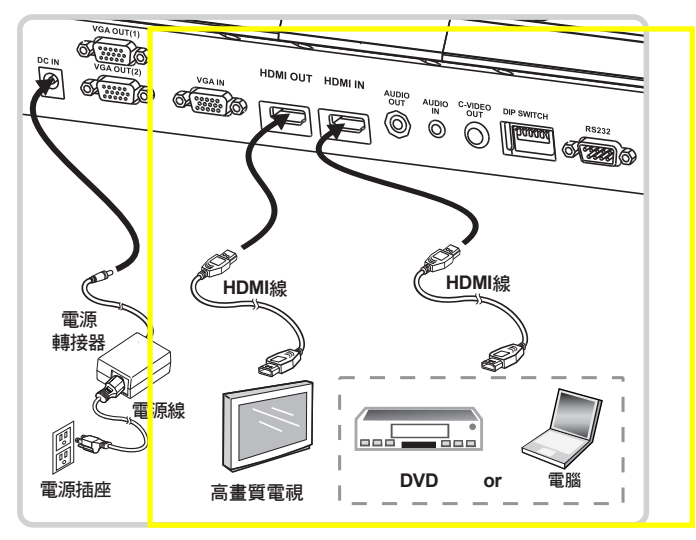